### **NOTÍCIAS**

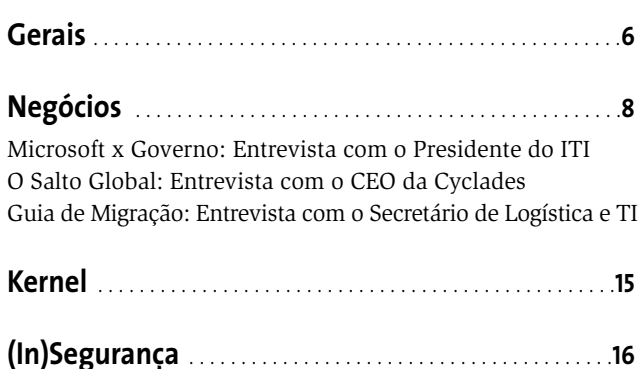

### **CAPA**

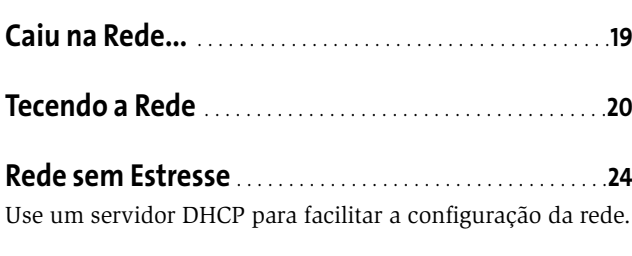

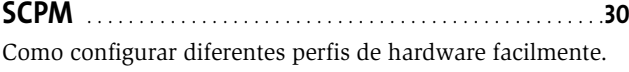

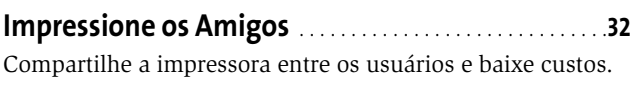

### **ANÁLISES**

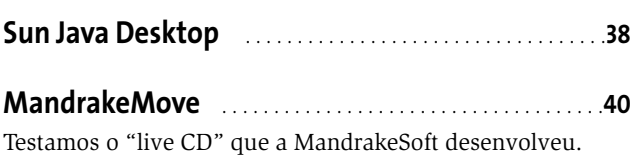

# **TUTORIAL**

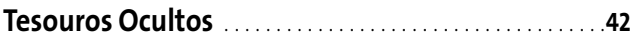

**SuperKaramba** . . . . . . . . . . . . . . . . . . . . . . . . . . . . . . . . . . . . . . .**44** Como adicionar funcionalidade extra ao seu desktop utilizando a linguagem de programação Python.

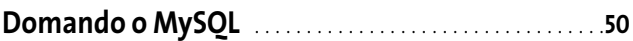

Veja como configurar e monitorar servidores MySQL com a recém-lançada versão Alpha do MySQLAdministrator, uma interface gráfica para o banco de dados.

#### **Embrulha pra Viagem!** . . . . . . . . . . . . . . . . . . . . . . . . . . . . . . .**53**

Entenda como funciona o sistema de gerenciamento de pacotes do Slackware.

# **20 Tecendo a Rede**

Sistemas em rede oferecem benefícios enormes, mas também significam maior responsabilidade. A partir do momento em que você conecta seu computador a uma rede, não só se espera que você saiba tudo sobre ela, como também sobre sua interação com o mundo lá fora. Neste artigo você aprenderá a utilizar ferramentas básicas de rede, que estão disponíveis em todas as distribuições Linux e que podem ajudá-lo a solucionar a maioria dos problemas que você porventura encontrar quando sua máquina ficar "off-line"...

# **38 Sun Java Desktop**

O "Sun Java Desktop" é um sistema operacional voltado para pequenas e médias empresas que visa facilitar a migração do Microsoft Windows para o Linux. Para atingir este objetivo, a Sun Microsystems procurou simular da

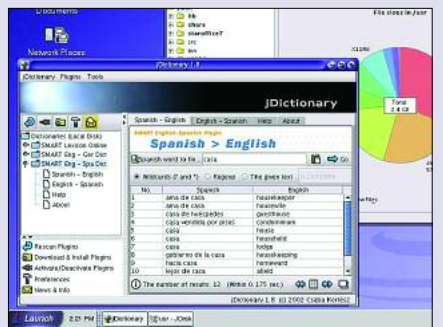

forma mais precisa possível a aparência, a usabilidade e o comportamento do Windows. Colocamos o sistema à prova, para ver se ele realmente cumpre tudo o que promete.

# **42 Tesouros Ocultos**

Como toda nova versão do KDE, a 3.2 tem o tradicional conjunto de novas funções, correções de bugs e melhorias nos recursos previamente existentes. Mas você precisa olhar bem de perto para encontrar algumas das novidades. Neste artigo

nós fomos ver de perto algumas destas melhorias, e descobrimos novos e interessantes recursos escondidos. Alguns deles deixam seu desktop mais bonito e fácil de usar, como barras de ferramentas transparentes e cursores com sombra. Não perca!

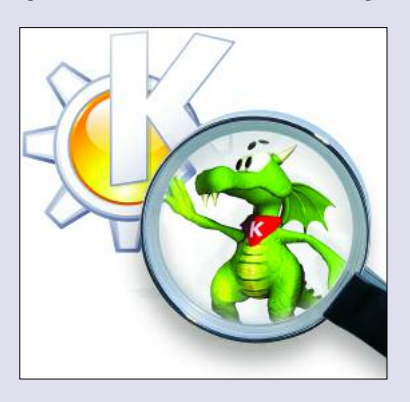

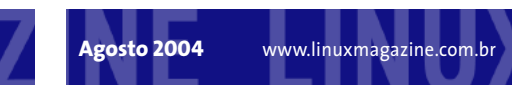

# **53 Embrulha pra Viagem!**

Apesar de ser a mais antiga distribuição Linux ainda em atividade, o Slackware, criado em 1993 por Patrick Volkerding, ainda é muito subutilizado. Por exemplo, uma acusação freqüente, e falsa, é que não existe um sistema de gerenciamento de pacotes. Ele existe, e nesta edição vamos aprender a utilizá-lo corretamente e até mesmo como desenvolver nossos próprios pacotes para o Slackware. Você conhecerá ferramentas

básicas para visualizar o conteúdo de

pacotes, como modificá-los para que sigam o padrão adotado pela distribuição e descobrirá como lidar com o pesadelo da dependência entre pacotes.

# **56 MediaWiki**

O sistema de autoria coletiva MediaWiki é usado por alguns dos mais poderosos wikis da Internet, tais como a enciclopédia de conteúdo aberto e livre Wikipedia e a enciclopédia *Trekkie* Memory Alpha. Com ele podemos coletar e gerenciar facilmente uma

enorme quantidade de dados e construir bases de conhecimento. Este artigo lhe ensinará a instalar, configurar e administrar corretamente esta ótima ferramenta.

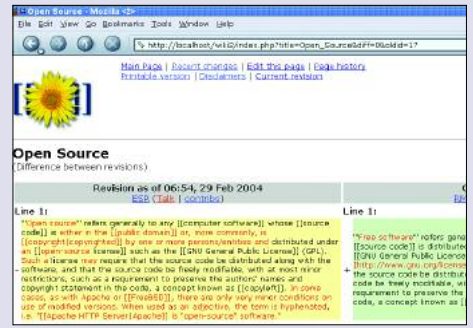

# **86 5º Fórum Internacional de Software Livre**

Linux Magazine dá cobertura ao evento que este ano contou com a presença de mais de 4500 participantes registrados, provenientes de 35 países. A 5ª edição do fórum foi composta por mais de 100 palestras e painéis durante um período de 4 dias, de 2 a 5 de junho.

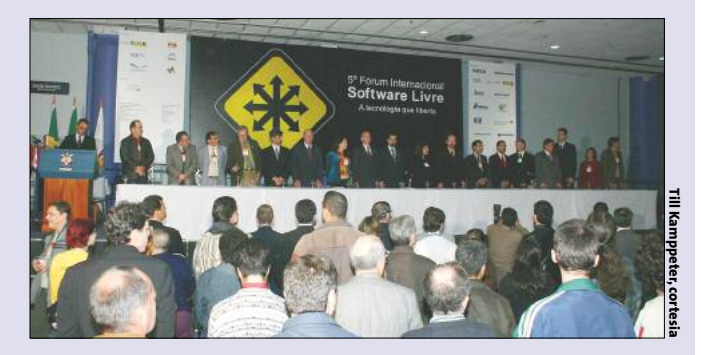

#### **SYSADMIN**

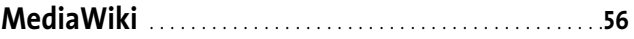

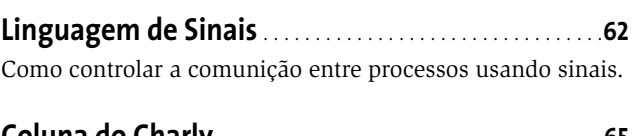

**Coluna do Charly** . . . . . . . . . . . . . . . . . . . . . . . . . . . . . . . . . . . . .**65** Dicas e truques de um verdadeiro administrador de sistemas para ajudar você.

#### **PROGRAMAÇÃO**

**Perl: Trabalho de Equipe** . . . . . . . . . . . . . . . . . . . . . . . . . . . . **66** Crie aplicativos com multi-tarefa cooperativa usando o POE – Perl Object Environment

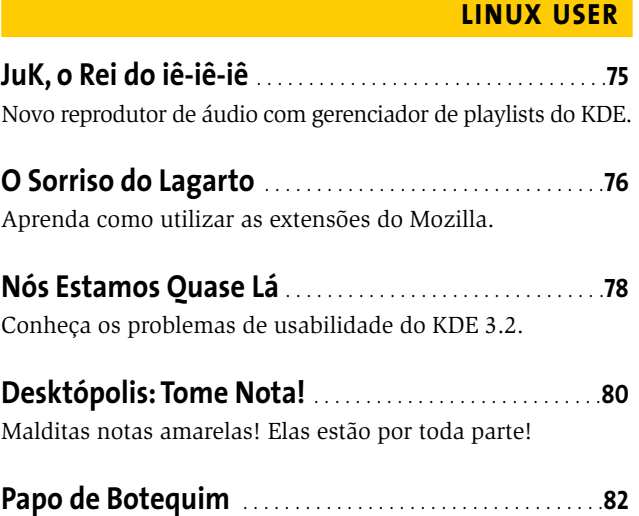

Uma nova maneira de aprender a programar em Shell.

#### **COMUNIDADE**

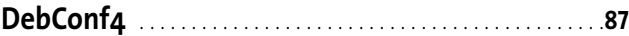

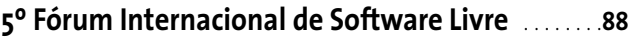

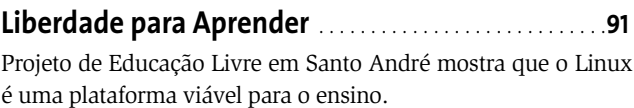

**Planeta GNU** . . . . . . . . . . . . . . . . . . . . . . . . . . . . . . . . . . . . . . . . . .**94**

#### **SERVIÇOS**

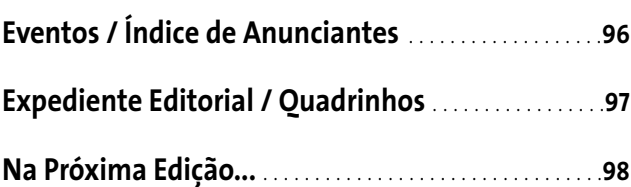